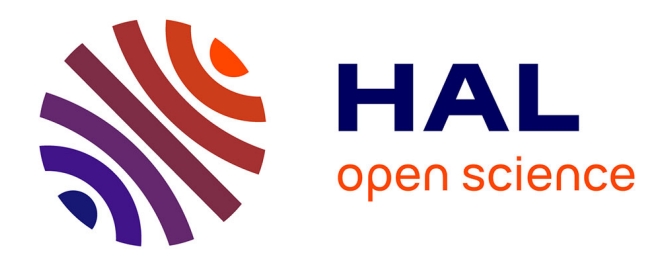

# **Modélisation par méthode split-step wavelet avec propagateurs locaux**

Thomas Bonnafont, Rémi Douvenot, Alexandre Chabory

## **To cite this version:**

Thomas Bonnafont, Rémi Douvenot, Alexandre Chabory. Modélisation par méthode split-step wavelet avec propagateurs locaux. XXIèmes Journées Nationales Microondes, May 2019, Caen, France. ffhal-02501245ff

# **HAL Id: hal-02501245 <https://enac.hal.science/hal-02501245>**

Submitted on 6 Mar 2020

**HAL** is a multi-disciplinary open access archive for the deposit and dissemination of scientific research documents, whether they are published or not. The documents may come from teaching and research institutions in France or abroad, or from public or private research centers.

L'archive ouverte pluridisciplinaire **HAL**, est destinée au dépôt et à la diffusion de documents scientifiques de niveau recherche, publiés ou non, émanant des établissements d'enseignement et de recherche français ou étrangers, des laboratoires publics ou privés.

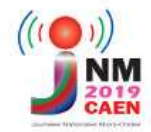

## Modélisation par méthode split-step wavelet avec propagateurs locaux

T. Bonnafont<sup>1</sup>, R. Douvenot<sup>1</sup>, A. Chabory<sup>1</sup>

*<sup>1</sup>ENAC, TELECOM-EMA, F-31055 Toulouse, France. thomas.bonnafont@enac.fr*

*Résumé — La propagation sur de grandes distances est un sujet majeur pour de nombreux systèmes comme le radar. La méthode split-step wavelet permet d'obtenir rapidement des cartographies de champs. Comme pour split-step Fourier la propagation à proprement parler est considérée en espace libre. Cette propagation est effectuée dans le domaine des ondelettes avec une multiplication matricevecteur. Ensuite, les effets de la réfraction et du relief sont pris en compte dans le domaine spatial. Dans cet article, une méthode basée sur une bibliothèque de propagateurs locaux pour la propagation en espace libre est proposée. Des tests numériques montrent que la méthode locale est meilleure en terme d'espace mémoire.*

### 1. Introduction

Pour la modélisation de la propagation des ondes électromagnétiques sur de grandes distances, la méthode splitstep Fourier (SSF) est largement utilisée. En particulier, la technique « discrete mixed Fourier transform » (DMFT) [1] permet de prendre en compte les conditions au niveau du sol. Récemment une version discrète autocohérente de SSF (DSSF) a été développée par Zhou *et al.* [2, 3].

Le principe de la méthode DSSF [2] est de faire des allers-retours entre les domaines spatial et spectral pour calculer de façon efficace la propagation. À chaque pas le champ est propagé en espace libre dans le domaine de Fourier par multiplication par un propagateur diagonal. Ensuite, la réfraction et le relief sont pris en compte dans le domaine spatial. Dans cet article les méthodes sont développées en 2D.

L'étape de transformée spectrale, avec une transformée de Fourier rapide (FFT), est l'étape la plus gourmande en temps de calcul. Dans le but de réduire la complexité du code de propagation, une méthode basée sur la transformée en ondelettes a été développée : split-step wavelet (SSW) [4, 2].

Cette méthode utilise la transformée rapide en ondelette (FWT) [5] de complexité inférieure à la FFT. L'autre avantage de cette méthode est qu'elle permet une grande compression du signal. L'inconvénient est que la propagation en espace libre est plus complexe, et s'obtient avec un produit matrice-vecteur [4, 2]. Cette matrice requiert une grande taille mémoire.

Dans cet article une nouvelle méthode pour la propa-

gation en espace libre de SSW est proposée pour réduire la taille mémoire du propagateur. Cette méthode s'appuie sur une bibliothèque de propagateurs et une propagation locale des coefficients non nuls du champ.

## 2. Split-step wavelet

#### *2.a. Configuration et discrétisation*

On suppose que les variations temporelles du champ sont en exp(*jωt*), avec *ω* la fréquence angulaire. Le but est de modéliser la propagation vers l'avant dans un domaine 2D,  $(x, z)$ , en supposant une invariance en *y* et avec  $z \ge 0$ . Le champ initial est connu en  $x = 0$ . La source est placée en  $x \leq 0$ .

Le domaine, avec  $x \in [0, x_{\text{max}}]$  et  $z \in [0, z_{\text{max}}]$ , est discrétisé avec une grille comme suit

$$
x = p_x \Delta x, \text{pour } p_x = 0, \cdots, N_x,
$$
 (1)

$$
z = p_z \Delta z, \text{pour } p_z = 0, \cdots, N_z,
$$
 (2)

avec  $\Delta x$  et  $\Delta z$  les pas de discrétisation en *x* et *z*,  $N_x$  =  $x_{\text{max}}/\Delta x$  et  $N_z = z_{\text{max}}/\Delta z$ .

## *2.b. Les ondelettes*

Dans cette section un bref résumé des caractéristiques des ondelettes est proposé. Le lecteur intéressé par le sujet se référera au livre de Mallat [5]. La FWT permet une décomposition multi-niveaux sur  $L + 1$  niveaux. *L* correspond au niveau maximal de la décomposition. Elle est très utilisée en traitement du signal et en compression de donnée, voir [5].

Ici, la transformée en ondelette est appliquée à des champs *u* sur l'axe *z*. La base d'ondelettes est obtenu en translatant et dilatant une ondelette mère *ψ* de moyenne nulle. Une fonction d'échelle correspondant au niveau 0 est ajoutée pour constuire la base et prendre en compte les composantes continues du signal. Les dilatations permettent de former une base sur le spectre alors que les translations permettent de couvrir le domaine spatial. Le niveau 0 contient les coefficients associés à la fonction d'échelle. Cela correspond à la partiecontinue du signal et donc à la partie basse du spectre. Les niveaux *l* ∈ [1*, L*] correspondent aux ondelettes à différent niveaux et donc avec des dilations différentes. Un niveau *l* plus grand permet d'étudier les variations les plus rapides du signal et correspond au haut du spectre.

Dans cet article la famille utilisée est la "symlet6". D'autres bases orthogonales d'ondelettes peuvent être utilisées. Cependant la taille réduite du support de ces ondelettes et le fait qu'elles soient presques symétriques les rendent intéressantes pour notre application. Le niveau maximum de la décomposition choisi ici est  $L = 3$ . Ces choix sont discutés dans [2, 4].

#### *2.c. Principe*

SSW est une méthode itérative qui permet de calculer la propagation en faisant des allers-retours entre le domaine des ondelettes et le domaine spatial. Le champ est décomposé en ondelettes avec une FWT puis le vecteur des coefficients est compressé. Les coefficients sont ensuite propagés en espace libre. C'est cette étape qui nous intéresse ici. Zhou *et al.* [4, 2] ont développé une méthode basée sur un produit matrice-vecteur pour cette étape. Une méthode basée sur une bibliothèque de propagateurs élémentaires est mise en place ici pour gagner en taille mémoire. Une fois la propagation en espace libre opérée, une transformée en ondelettes inverse est appliquée pour revenir dans le domaine spatial. Ensuite, la réfraction (avec un écran de phase) et le relief sont pris en compte dans le domaine spatial. Le relief est modélisée avec des marches d'escalier [6]. Cette méthode est résumée en figure 1.

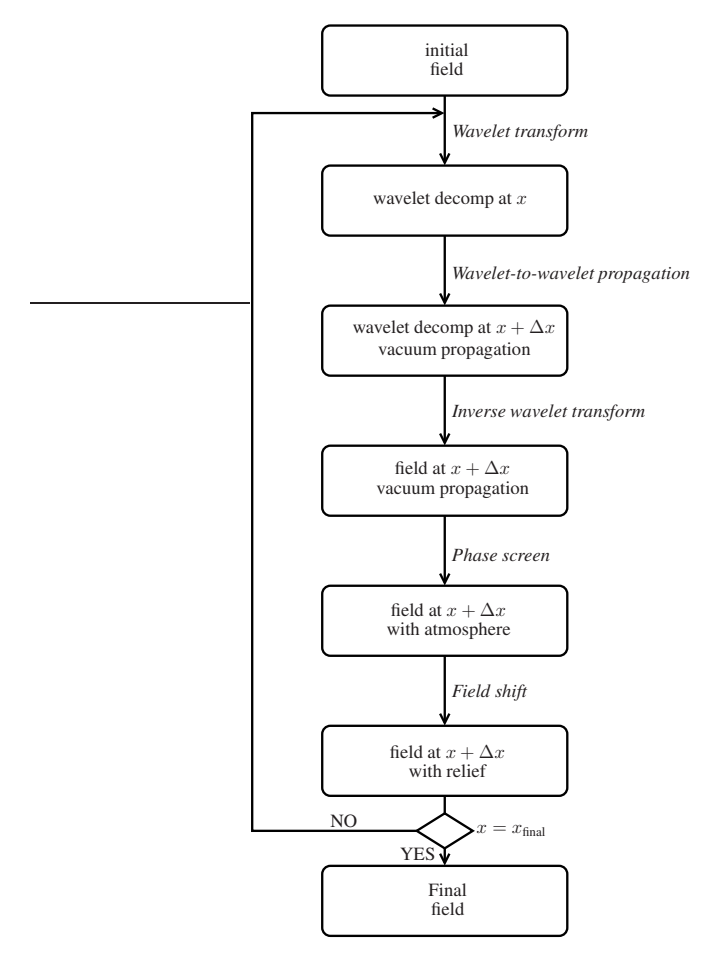

Figure 1. Structure de SSW.

L'avantage de cette méthode est que la FWT est de complexité  $O(N_z)$ , avec  $N_z$  le nombres de points verti-

caux, ce qui est plus faible que la complexité de la FFT, en  $O(N_z \log(N_z))$ . Enfin la compression possible sur les coefficients d'ondelettes permet de faire des calculs sur des vecteurs creux et de gagner en taille mémoire et en temps de calcul.

Dans la prochaine section les deux méthodes pour la propagation en espace libre sont expliqués avec leurs avantages et inconvénients.

#### *2.d. Propagation en espace libre*

La première méthode, dite matricielle, est une méthode où le propagateur **P** est une matrice pré-calculée contenant les propagations ondelette-à-ondelette. Ces propagations sont faites avec des DSSF sur les champs issus des ondelettes. Cette technique utilise les propriétés de translation des ondelettes pour faire un remplissage efficace de la matrice de propagation et minimiser le nombre de DSSF requis. La méthode détaillée de calcul des coefficients de la matrice est donnée par Zhou *et al* [4, 2]. Un produit matrice-vecteur avec le vecteur des coefficients d'ondelettes du signal permet d'obtenir la propagation en espace libre. Cette matrice est pré-calculée et sauvegardée avant la propagation en connaissant le domaine et les pas de calcul. L'avantage est que la propagation est efficace en temps de calcul avec cette méthode. Le principal problème est la taille mémoire nécessaire car la matrice contient des informations redondantes sur la propagation des ondelettes.

La seconde méthode vise à éviter le problème de taille mémoire de la matrice. Pour expliquer cette méthode de façon concise le niveau 0 est traité comme le niveau *L*. Elle se base sur une bibliothèque de propagateurs **B** élémentaires contenant uniquement le nombre nécessaire de propagations d'ondelette-à-ondelette qui, à un niveau *l*, correspond à

$$
q_{\max}(l) = 2^{L+1-l},
$$
\n(3)

avec *L* le niveau maximal de la décomposition en ondelettes [5]. Cette relation dépend du niveau *l* car ce niveau induit des dilatations sur l'ondelettes et donc un nombre d'ondelettes de bases différent.

Les propagations sont faites par DSSF et les propriétés de translation permettent de remplir efficacement la bibliothèque. Celle-ci est pré-calculée et stockée sous la forme de vecteurs creux. Cette méthode de construction de la bibliothèque est résumée dans le pseudo-code 1.

Une première conclusion est que le nombre de coefficient  $N_{\text{coeff}}$  de la bibliothèque **B** est tel que  $N_{\text{coeff}} \ll N_{\text{mat}}$ , où *N*mat correspond au nombre de coefficients dans la matrice **P**. De ce fait le calcul de la bibliothèque est plus efficace tant en temps de calcul qu'en taille mémoire par rapport à la matrice.

Avec la bibliothèque chaque coefficient non nuls de la décomposition en ondelettes du champ est propagé localement. Ainsi la propagation revient à sommer des propagations locales élémentaires, comme montré avec l'algorithme 2. Le champ à la position  $x + \Delta x$  est calculé à partir du champ connu en *x*. Tout d'abord le champ est décomposé (opérateur *W*) et le seuil *V<sup>s</sup>* est appliqué (opérateur *C*). Ensuite, chaque coefficient d'ondelette non nul

#### Algorithm 1 Construction de la bibliothèque

- 1: Inputs : niveau maximum *L*, famille d'ondelettes
- 2: **Output :** bibliothèque  $P_{L,q_{\text{max}}(l)}$
- 3: \\ à chaque niveau
- 4: for  $l \in [1, L]$  do
- 5: *q*max ← *q*max = 2*<sup>L</sup>*−*<sup>l</sup>* nombre de propagateurs élémentaires.
- 6:  $\chi_{l,0}(0) \leftarrow$  ondelette de niveau *l* à la position 0.
- 7: **for**  $q \in [1, q_{\text{max}}]$  **do**
- 8:  $\chi_{l,q}(\Delta x)$  ← translation de  $\chi_{l,0}(0)$  sur *q* points.
- 9:  $P_{l,q} \leftarrow \text{FWT et compression à } \chi_{l,q}(\Delta x).$
- 10: end for
- 11: end for

du champ est propagé à l'aide de la bibliothèque. Le choix du propagateur dépend de la position et du niveau du coefficient non nul. Enfin toutes les propagations élémentaires dues à chacun des coefficients sont sommées pour former le vecteur de coefficients propagé. Une FWT inverse permet de revenir dans le domaine spatial et d'obtenir le champ propagé.

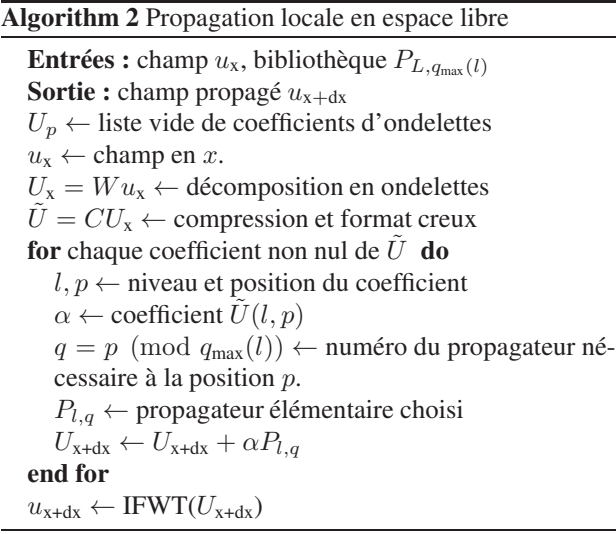

Cette version locale de la propagation en espace libre peut être ainsi résumée :

- 1. création de la bibliothèque avec l'algorithme 1, en appliquant un seuil  $V_p$  aux coefficients;
- 2. décomposition du champ en ondelettes et application du seuil  $V_s$ ;
- 3. chaque coefficient non nul est propagé avec l'algorithme 2;
- 4. retour dans le domaine spatial avec une FWT inverse.

Cette propagation locale est moins efficace numériquement qu'un produit matrice-vecteur mais permet d'éviter le stockage d'une matrice pouvant aller jusqu'au GO pour de grands scénarios en 2D.

Enfin pour conclure cette section, une formule heuristique proposée par Zhou *et al.* [2] permet de relier les seuils *V<sup>p</sup>* et *V<sup>s</sup>* à l'erreur sur la dernière itération

$$
V_e = V_s N_x^{0.5} + V_p N_x, \t\t(4)
$$

avec *N<sup>x</sup>* le nombre d'itérations en distance.

La prochaine section propose un test numérique dans un environnement réaliste pour valider la méthode locale et la comparer avec la méthode matricielle.

#### 3. Test numérique

Dans cette section, le but est de comparer la méthode SSW utilisant la bibliothèque de propagateurs et la méthode matricielle en terme de temps de calcul, de mémoire et de précision. Nous comparons ces deux méthodes à DSSF comme référence.

Pour ce test, le champ d'un point source complexe (CSP), dans un scénario avec une atmosphère trilinéaire et deux reliefs triangulaires, est propagé sur 100 km. Les paramètres de la CSP sont les suivants :  $f_0 = 300$  MHz, placée en  $x_s = x_{w0} + j k_0 W_0^2/2$ ,  $z_s = 30$  m, avec  $x_{\text{w0}} = -50$  m et une largeur  $W_0 = 5$  m.

Un conduit atmosphèrique modélisé par une atmosphère trilinéaire est pris en compte, voir figure 2. Les paramètres de ce modèle sont  $M_0 = 330$  M-units,  $z_b =$ 100 m,  $z_t = 200$  m, avec des gradients  $c_0 = 0.118$  Munits et  $c_2 = -0.1$  M-units.

Deux reliefs triangulaires de hauteur 100 m et 200 m sont présents. Le sol est supposé impédant de paramètres  $\epsilon_r = 20.0$  et  $\sigma = 0.02$  S/m.

Le domaine est de taille  $x_{\text{max}} = 100$  km en horizontal et *z*max = 2048 m. Une fenêtre d'apodisation de la taille du domaine vertical est ajoutée en haut du domaine. Les pas de la grille de calcul sont 200*λ* en *x* et *λ/*2 en *z*.

Pour la compression du signal, un seuil de  $V_s = 10^{-3}$ est appliqué. Pour la bibliothèque et la matrice le seuil est  $V_m$  = 6 × 10<sup>-5</sup>. L'erreur obtenue doit être de l'ordre de −30 dB sur la dernière itération en utilisant la formule (4). Pour prendre en compte le sol avec la méthode locale des images, le nombre de points ajouté est  $N_{\text{im}} = 0.1 N_z$ .

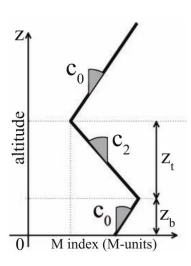

Figure 2. Modèle tri-linéaire pour l'atmosphère.

Le champ électrique calculé avec SSW local est représenté en figure 3. Les effets du relief et du conduit atmosphérique sont présents sur la figure. La méthode est comparée avec DSSF pour validation. À la dernière itération les champs obtenus par DSSF et SSW sont représentés en figure 4. Lorsque le champ est en dessous de −100 dBV/m, les effets du seuillage sont visibles. Le maximum de l'erreur RMS est à −34 dB, proche du niveau attendu. Dans le tableau 1, les temps de calcul à chaque

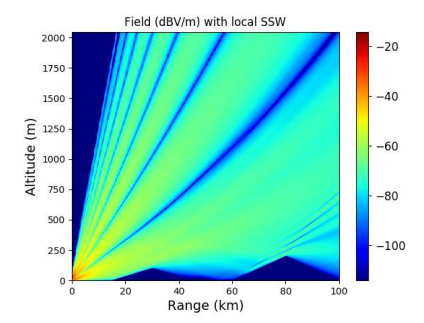

Figure 3. Champ électrique (dBV/m) dans le plan vertical obtenu par SSW.

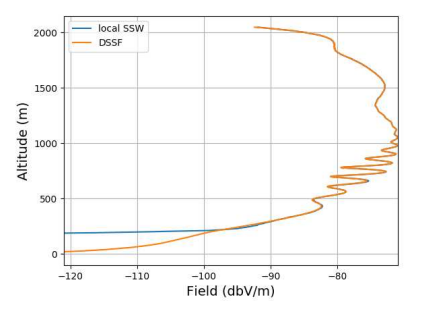

Figure 4. Champ électrique (dBV/m) à la dernière itération obtenu par SSF et SSW.

étape, initialisation des propagateurs et propagations, ainsi que la mémoire nécessaire aux propagateurs sont présentés.

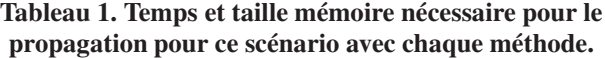

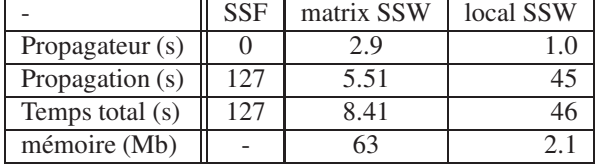

En conclusion la méthode locale est aussi précise que la méthode matricielle. Le tableau montre que SSW est plus rapide que DSSF. Cependant SSW matricielle est plus rapide que la méthode locale. Cela était attendu, car la méthode locale est entièrement codée en Python alors que la méthode matricielle utilise des bibliothèques en C. De plus, la taille mémoire du propagateur est bien plus faible avec la méthode locale ce qui était attendu.

## 4. Conclusion

Dans cet article une méthode locale pour SSW a été présentée. Cette méthode est basée sur l'aspect local et les propriétés de translations des ondelettes.

Le principe général de SSW a été exposé brièvement. Une première méthode basée sur un produit matricevecteur [4, 2] a été présentée. Celle-ci est rapide mais couteuse en mémoire. Pour résoudre ce problème une méthode basée sur une bibliothèque de propagateurs et une propagation locale a été mise en place. Celle-ci permet au détriment du temps de calcul de réduire fortement la taille mémoire.

Les résultats de simulations montrent bien que la nouvelle méthode est aussi précise que la méthode matricielle. Cette dernière est plus rapide mais la méthode locale permet de gagner fortement en taille mémoire. C'est pourquoi cette méthode parait appropriée pour le passage en 3D. En effet la taille mémoire est un point essentiel dans ce cas.

## 5. Remerciements

Les auteurs tiennent à remercier la DGA (Direction Générale de l'Armement) ainsi que l'ENAC (École Nationale de l'Aviation Civile) pour le financement de ces travaux.

## Références

- [1] D. Dockery and J. R. Kuttler, "An improved impedance-boundary algorithm for Fourier split-step solutions of the parabolic wave equation," *IEEE Transactions on Antennas and Propagation*, vol. 44, no. 12, pp. 1592–1599, 1996.
- [2] H. Zhou, "Modeling the atmospheric propagation of electromagnetic waves in 2-D and 3-D using Fourier and wavelet transforms," Ph.D. dissertation, Université de Toulouse, Université Toulouse III-Paul Sabatier, 2018.
- [3] H. Zhou, A. Chabory, and R. Douvenot, "A 3-D splitstep Fourier algorithm based on a discrete spectral representation of the propagation equation," *IEEE Transactions on Antennas and Propagation*, vol. 65, no. 4, pp. 1988–1995, 2017.
- $\overline{a}$ , "Modeling wave propagation by a split-step wavelet method," *Journal of Computational Physics*, 2018, under review.
- [5] S. Mallat, *A Wavelet Tour of Signal Processing*. Academic press, 1999.
- [6] M. Levy, *Parabolic Equation Methods for Electromagnetic Wave Propagation*. IET, 2000, no. 45.